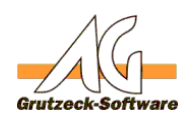

# **Funktion GefFeithSDir()**

## **Beschreibung:**

Mit der Funktion getTempDir() ist es möglich das temporäre Verzeichnis auf dem Clientsystem für den angemeldeten Benutzer zu ermitteln. Diese Funktion ist sehr praktisch wenn man Fehlerprotokolle erstellt und ein Verzeichnis benötigt auf das auch Benutzer mit eingeschränkten Rechten zugreifen können.

Die Funktion getTempDir() kann über die [Funktionsbibliothek Standard1](index.php?action=artikel&cat=36&id=221&artlang=de) für eigene Makros verfügbar gemacht werden. Hierzu muss nur die [Funktionsbibliothek](index.php?action=artikel&cat=36&id=221&artlang=de) [Standard1](index.php?action=artikel&cat=36&id=221&artlang=de) unter Makroincludes im Bereich Administration importiert werden. Über die Anweisung *MacroInclude "Standard1"* sind alle in dieser Funktionsbibliothek bereitgestellten Funktionen dann im eigenen Makrocode beliebig oft verwendbar.

### **Anwendungsbeispiel:**

MacroInclude "Standard1" MsgBox getTempDir()

Gibt das temporäre Verzeichnis des Benutzers in einer Messagebox aus.

### **Einrichtung:**

Laden Sie sich die aktuelle [Funktionsbibliothek Standard1 herunter](index.php?action=artikel&cat=36&id=221&artlang=de) und installieren Sie diese.

#### **Vorraussetzungen:**

Es muss mindestens AGVIP SQL Version 1.21.002 oder höher installiert sein um die Anweisung Macroinclude verwenden zu können.

Eindeutige ID: #1227 Verfasser: Ulrich Sticker [Grutzeck Software GmbH] Letzte Änderung: 2011-10-25 17:36